# **LQTMY-Tanger M.SALMANI Filtrage**

# **1. Nombres complexes**

## **11. Définition**

Un nombre complexe s'écrit sous la forme <mark>Z</mark>=a+jb avec (a,b)  $\epsilon$  lR<sup>2</sup> et j<sup>2</sup>=-1. a présente la partie réelle de  $Z \Rightarrow$  a=Re(Z). b présente la partie imaginaire de  $\underline{Z} \Rightarrow b=Img(\underline{Z})$ . **Remarque** : Le nombre complexe **Z**\***=a-jb** s'appelle le conjugué de Z. **Exemple** :  $Z=1+j$  et  $Z^*=1-j$ .

# **12. Module et argument de Z**

Le module de Z est tel que **Z=Z=(a<sup>2</sup> +b<sup>2</sup> ).** L'argument de Z est tel que Arg(Z)=p=Arctg(b/a). **Exemple** :  $Z=1+j \Rightarrow Z=\sqrt{2}$  et  $\varphi=\pi/4$ .

# **13. Représentation de Z dans le plan complexe**

Un nombre complexe est représenté dans le plan complexe conformément à la figure 1a.

La figure 1b illustre un exemple de représentation de quelques nombres complexes remarquables. **Figure1**

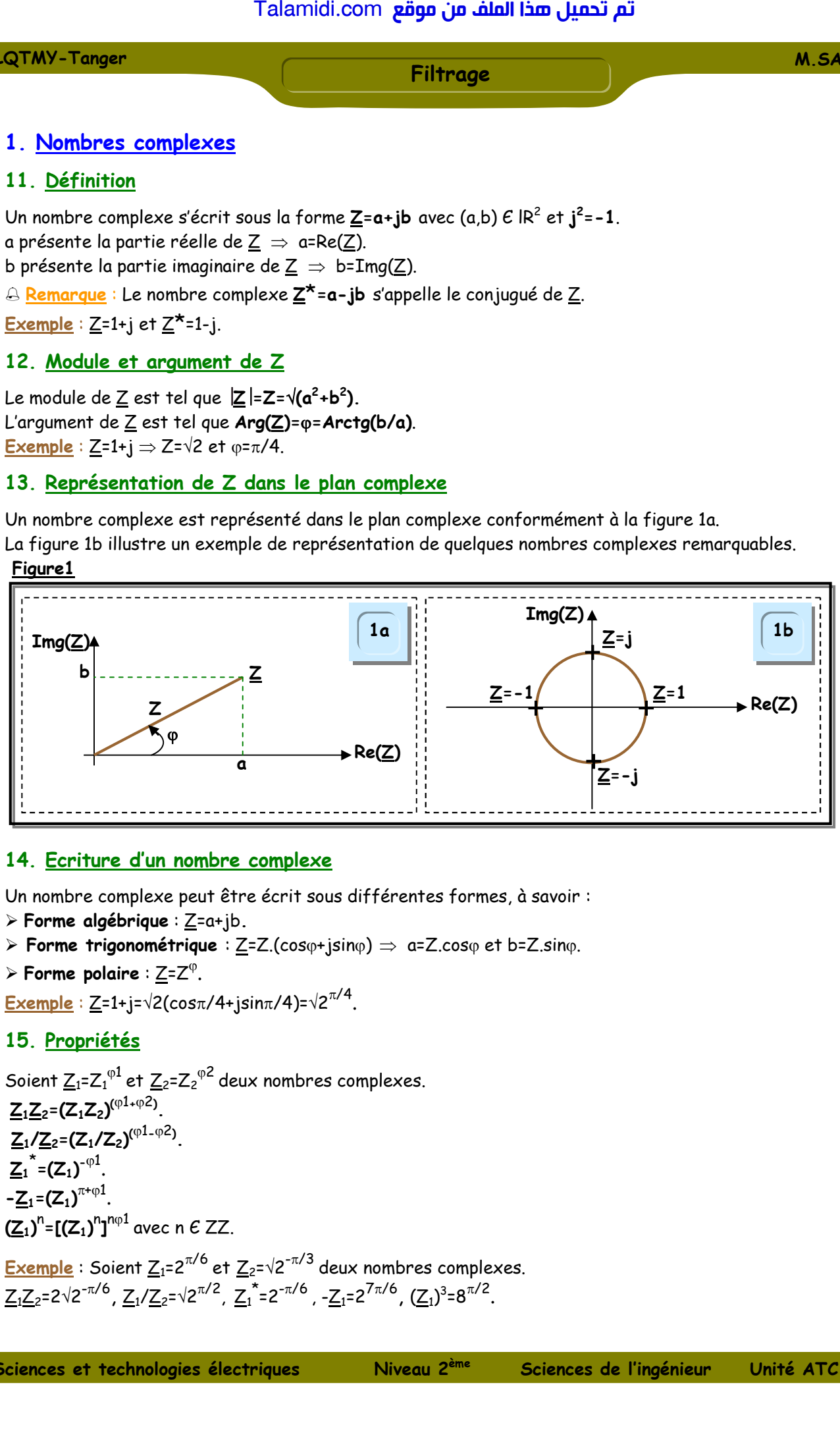

### **14. Ecriture d'un nombre complexe**

Un nombre complexe peut être écrit sous différentes formes, à savoir :

- **Forme algébrique** : Z=a+jb**.**
- **Forme trigonométrique** :  $Z = Z$ .(cos $\varphi$ +jsin $\varphi$ )  $\Rightarrow$  a=Z.cos $\varphi$  et b=Z.sin $\varphi$ .
- **Forme polaire** : Z=Z .

 $\overline{\mathsf{Exemple}}:\underline{\mathsf{Z}}$ =1+j= $\forall$ 2(cos $\pi$ /4+jsin $\pi$ /4)= $\forall$ 2 $^{\pi/4}.$ 

# **15. Propriétés**

Soient  $\underline{Z}_1$ = $\overline{Z}_1^{\,01}$ et  $\underline{Z}_2$ = $\overline{Z}_2^{\,02}$ deux nombres complexes.  $Z_1Z_2 = (Z_1Z_2)^{(\phi 1 + \phi 2)}.$ **Z1/Z2=(Z1/Z2) (**1**-**2**) .**  $\underline{Z}_1^*$  =  $(\underline{Z}_1)^{-\varphi 1}$ .  $-\underline{Z}_1 = (Z_1)^{\pi + \varphi 1}.$ **(Z1)** n **=[(Z1)** n **]** n1 avec n Є ZZ.

<mark>Exemple</mark> : Soient <u>Z1</u>=2<sup>π/6</sup> et <u>Z2</u>=√2<sup>−π/3</sup> deux nombres complexes.  $\underline{Z_1}\underline{Z}_2$ =2√2<sup>-π/6</sup>, <u>Z1</u>^Z<sub>2</sub>=√2<sup>π/2</sup>, Z1<sup>\*</sup>=2<sup>-π/6</sup>, -Z1=2<sup>7π/6</sup>, (Z1)<sup>3</sup>=8<sup>π/2</sup>.

Fonction Acquérir

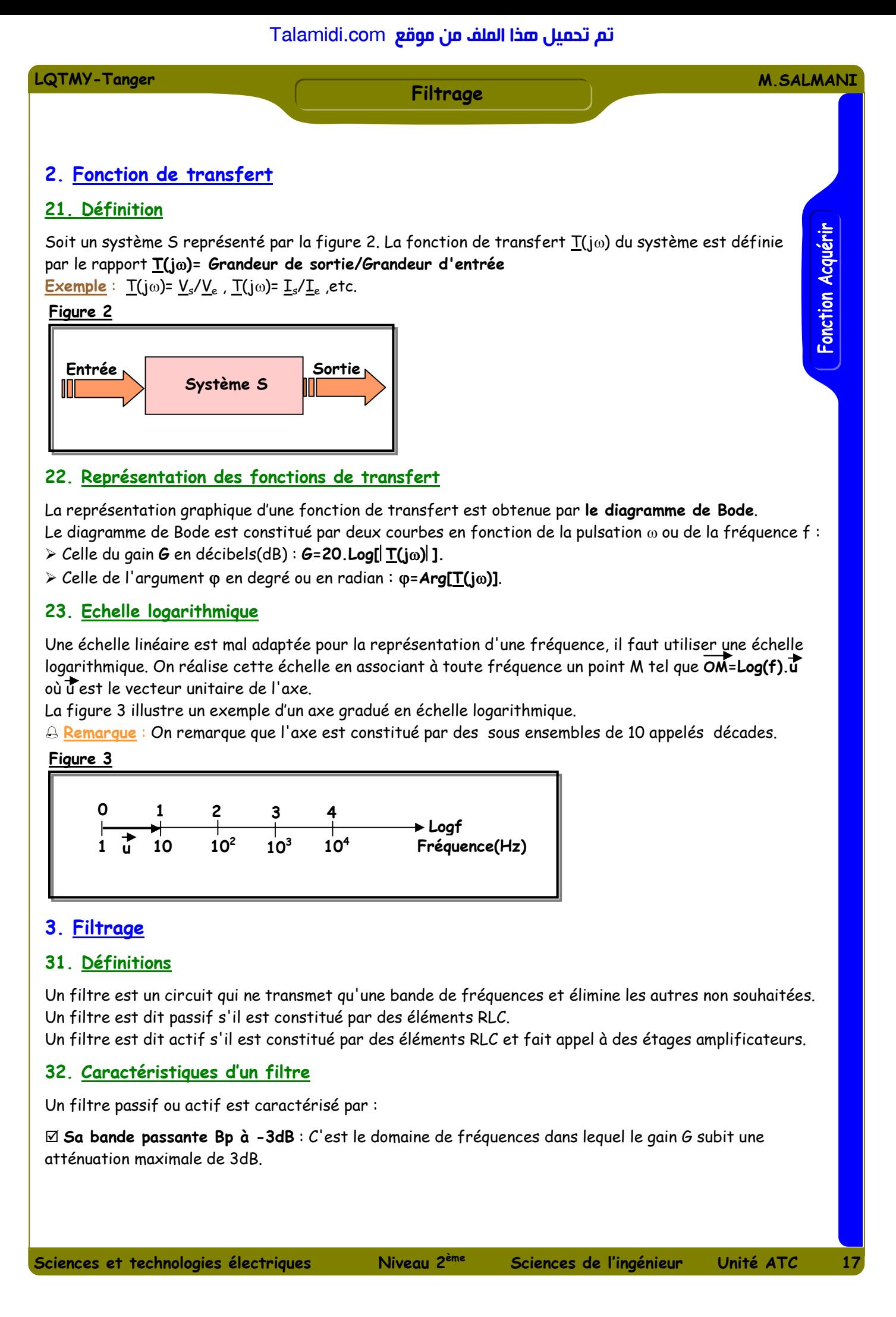

## **22. Représentation des fonctions de transfert**

La représentation graphique d'une fonction de transfert est obtenue par **le diagramme de Bode**. Le diagramme de Bode est constitué par deux courbes en fonction de la pulsation  $\omega$  ou de la fréquence f :

Celle du gain **G** en décibels(dB) : **G=20.Log[T(j)].**

 $\triangleright$  Celle de l'argument  $\varphi$  en degré ou en radian :  $\varphi = \text{Arg}[T(j\omega)]$ .

### **23. Echelle logarithmique**

Une échelle linéaire est mal adaptée pour la représentation d'une fréquence, il faut utiliser une échelle logarithmique. On réalise cette échelle en associant à toute fréquence un point M tel que **OM=Log(f).u**  $où$   $\overline{u}$  est le vecteur unitaire de l'axe.

La figure 3 illustre un exemple d'un axe gradué en échelle logarithmique.

**Remarque** : On remarque que l'axe est constitué par des sous ensembles de 10 appelés décades.

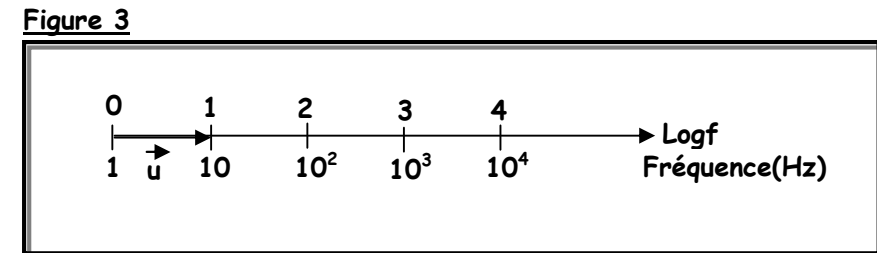

# **3. Filtrage**

### **31. Définitions**

Un filtre est un circuit qui ne transmet qu'une bande de fréquences et élimine les autres non souhaitées. Un filtre est dit passif s'il est constitué par des éléments RLC.

Un filtre est dit actif s'il est constitué par des éléments RLC et fait appel à des étages amplificateurs.

# **32. Caractéristiques d'un filtre**

Un filtre passif ou actif est caractérisé par :

 **Sa bande passante Bp à -3dB** : C'est le domaine de fréquences dans lequel le gain G subit une atténuation maximale de 3dB.

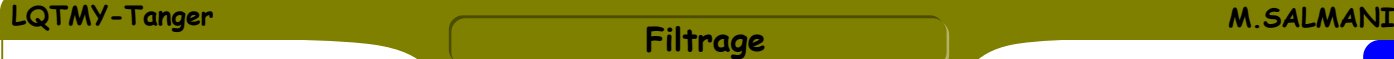

Fonction Acquérir

 **Son atténuation** : C'est la pente du diagramme asymptotique de Bode du gain G dans le domaine des fréquences éliminées. Sa valeur dépend de la structure du filtre(ordre du filtre).

 **Sa fréquence de coupure fc à -3dB** : C'est la fréquence qui limite la bande passante. Elle est définie par **Gc=Gmax-3dB ou T(jc)=Tmax/2** avec :

**≥ G<sub>max</sub>=20.LogT<sub>max</sub>** où G<sub>max</sub> est le gain maximal et T<sub>max</sub> est le transfert maximal.

 $\triangleright$   $\omega_c$ =2 $\pi$ . $f_c$  où  $\omega_c$  est la pulsation de coupure et  $f_c$  est la fréquence de coupure.

## **33 Classification des filtres**

On classe les filtres en quatre catégories :

**Passe-bas :** Il ne laisse passer que les signaux de basses fréquences. **Passe-haut :** Il ne laisse passer que les signaux de hautes fréquences. **Passe-bande :** Il ne laisse passer qu'une gamme de fréquences**. Réjecteur de bande :** Il ne bloque qu'une gamme de fréquences**.**

### **34. Impédances des composants usuels**

Résistor de résistance R :  $Z_R = R$ . Condensateur de capacité  $C : \mathbf{Z}_c = 1/\mathbf{j}C_0$ . Bobine d'inductance L : **ZL=jL.**

**35. Etude des filtres fendamentaux**

#### **351. Filtre passe-bas**

La forme canonique de la fonction de transfert d'un filtre passe-bas du 1<sup>er</sup> ordre est :

 $T(i\omega) = T_0 / [1 + (i\omega/\omega_0)]$ . Pour ce filtre, on a  $f_c = f_0$  et  $Bp = [0, f_0]$ .

Le diagramme de Bode d'une telle fonction de transfert est celui de la figure 4a.

La figure 4b représente un exemple d'un filtre passe-bas passif et actif.

 $\triangle$  **Remarque**: On pose G<sub>0</sub>=20Log  $|T_0|$  et on suppose que  $T_0 \rangle$  0. Si  $T_0 \times 0 \Rightarrow \varphi$  subit une translation de  $\pi$ . **Figure 4**

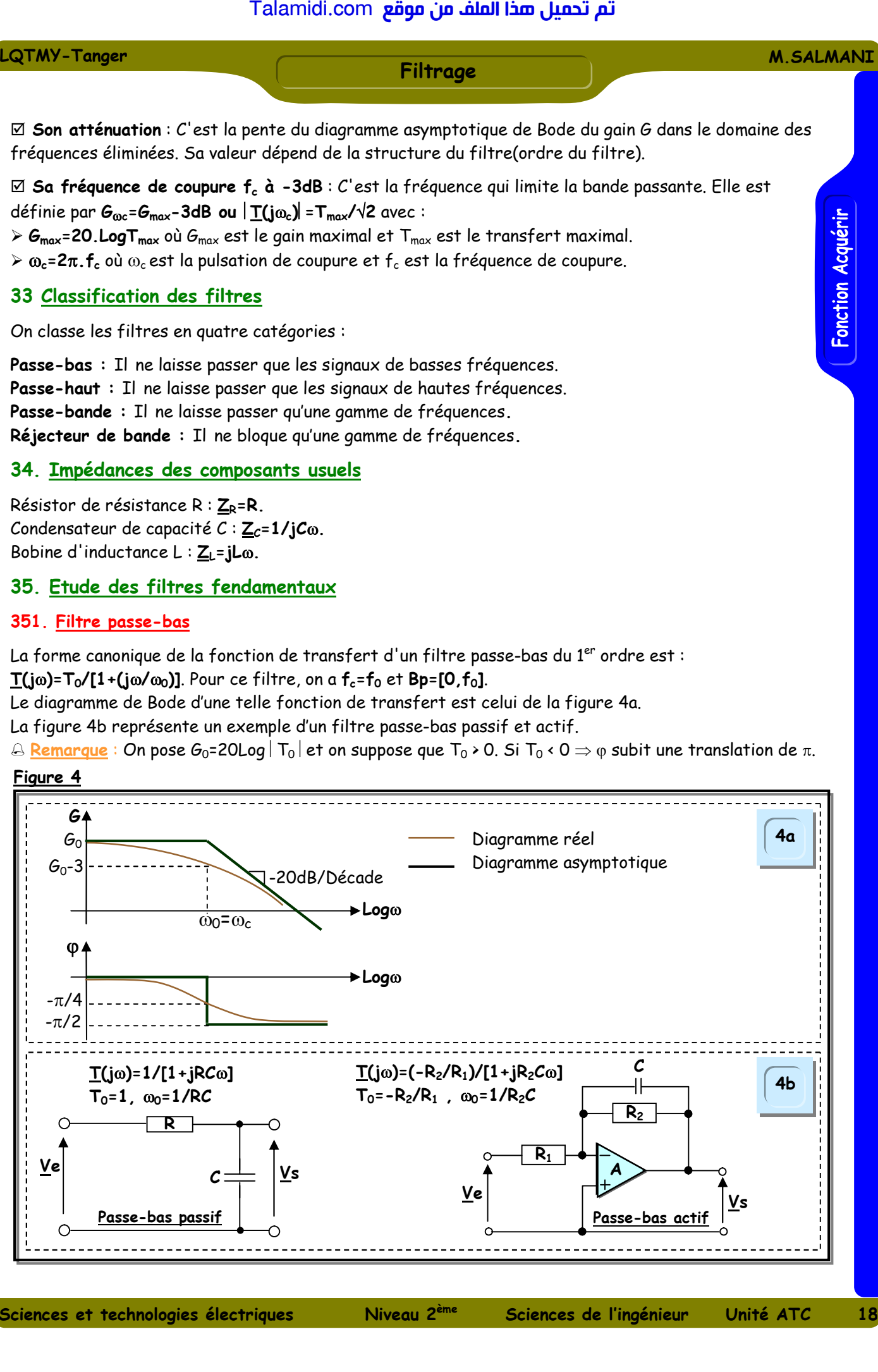

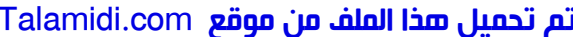

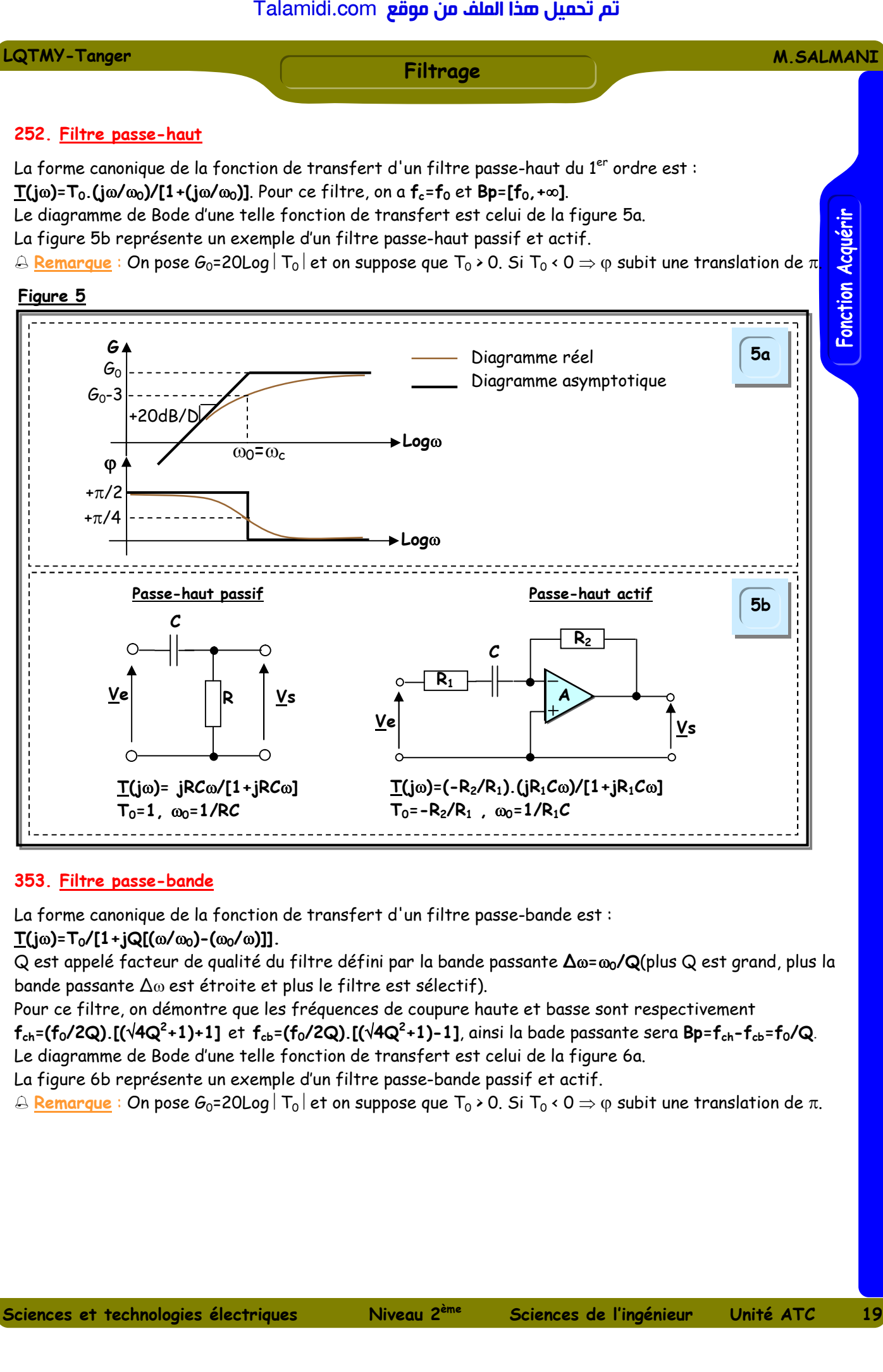

#### **353. Filtre passe-bande**

La forme canonique de la fonction de transfert d'un filtre passe-bande est :

#### **T(j)=T0/[1+jQ[(/0)-(0/)]].**

Q est appelé facteur de qualité du filtre défini par la bande passante **∆=0/Q**(plus Q est grand, plus la bande passante  $\Delta\omega$  est étroite et plus le filtre est sélectif).

Pour ce filtre, on démontre que les fréquences de coupure haute et basse sont respectivement  $\mathsf{f}_{\mathsf{ch}}$ =( $\mathsf{f}_0$ /2Q).[( $\sqrt{4} \mathsf{Q}^2$ +1)+1] et  $\mathsf{f}_{\mathsf{cb}}$ =( $\mathsf{f}_0$ /2Q).[( $\sqrt{4} \mathsf{Q}^2$ +1)−1], ainsi la bade passante sera <code>Bp= $\mathsf{f}_{\mathsf{ch}}$ – $\mathsf{f}_{\mathsf{cb}}$ = $\mathsf{f}_0$ /Q.</code> Le diagramme de Bode d'une telle fonction de transfert est celui de la figure 6a.

La figure 6b représente un exemple d'un filtre passe-bande passif et actif.

 $\triangle$  **Remarque**: On pose  $G_0$ =20Log  $T_0$  et on suppose que  $T_0 \rangle$  0. Si  $T_0 \times 0 \Rightarrow \varphi$  subit une translation de  $\pi$ .

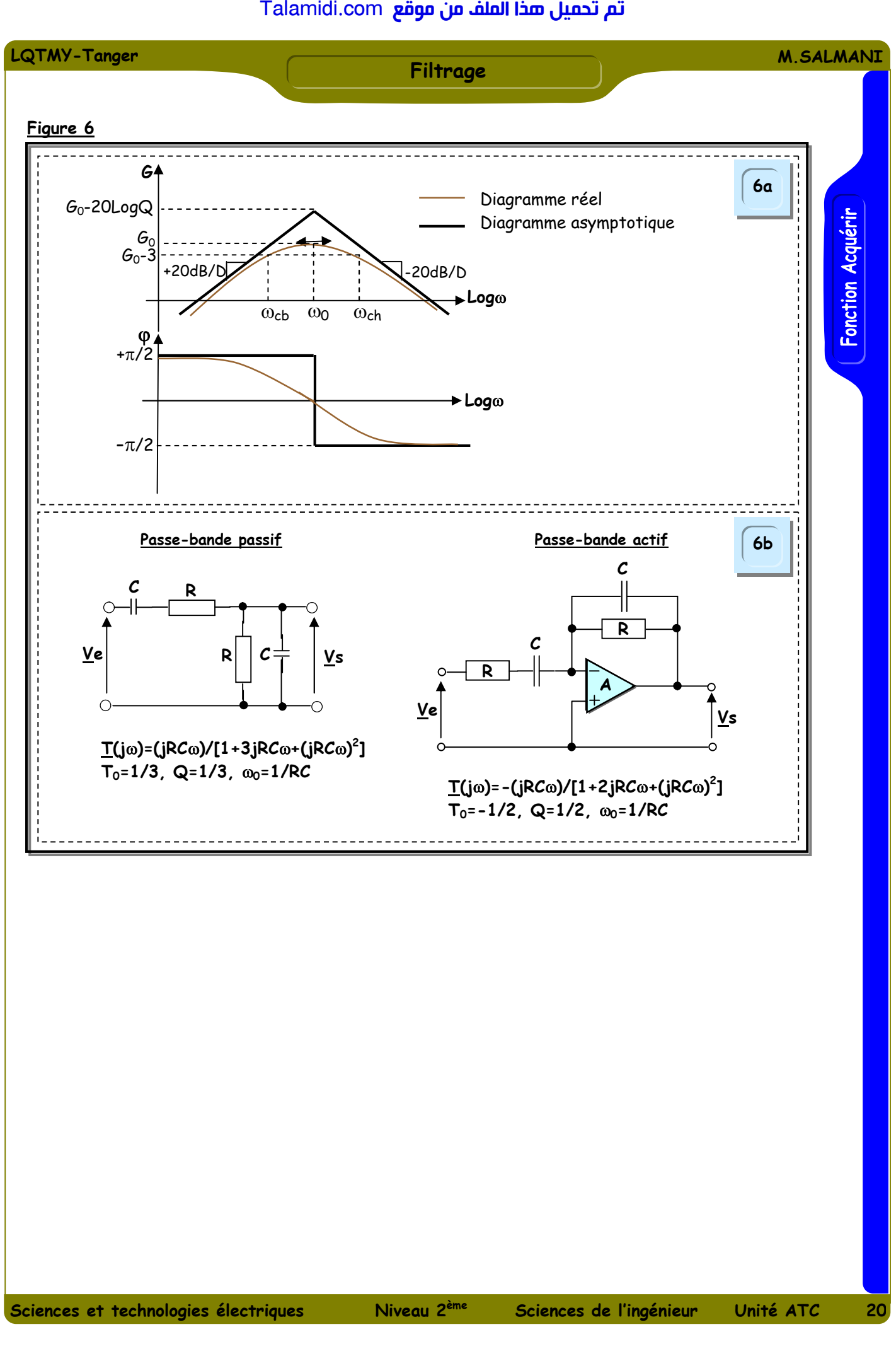